# **Overview of NFD**

## Beichuan Zhang The University Of Arizona

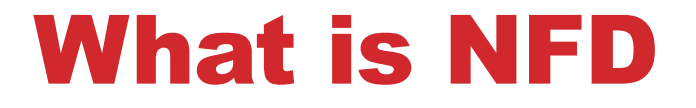

### **A new NDN Forwarder, implementing the NDN protocol.**

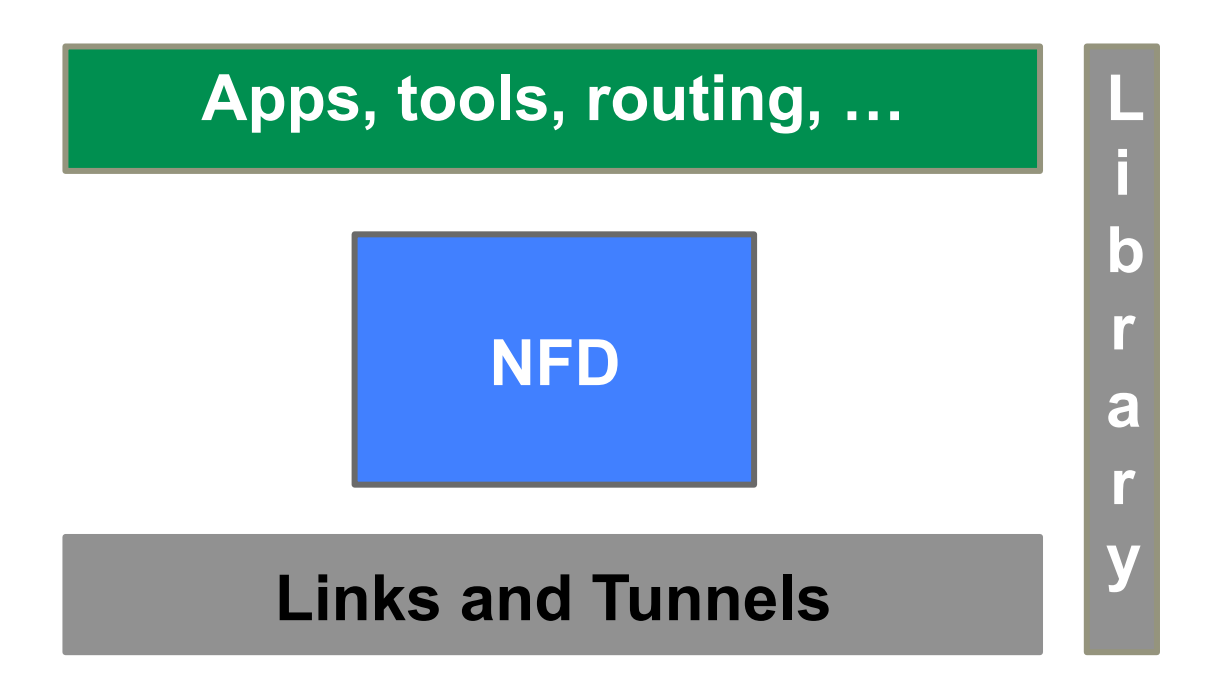

# Why NFD

### **To support the new TLV packet format**

### **To facilitate research and experimentation**

- Modularity and extensibility
- Allow easy experimentation with new protocol features, algorithms, and applications
- Reasonable performance

**To provide free, open-source NDN implementation for the community** 

# Development Platform

### **Base**

• C++, waf build framework, Boost library

## **In-project library**

• ndn-cxx

## **Documentation**

- Doxygen for API documentation
- Sphinx for overall documentation
- Redmine Wiki for volatile docs and user-generated documentation

# Development Model

### **Continuous Integration:**

• Redmine, Jenkins, Travis-CI

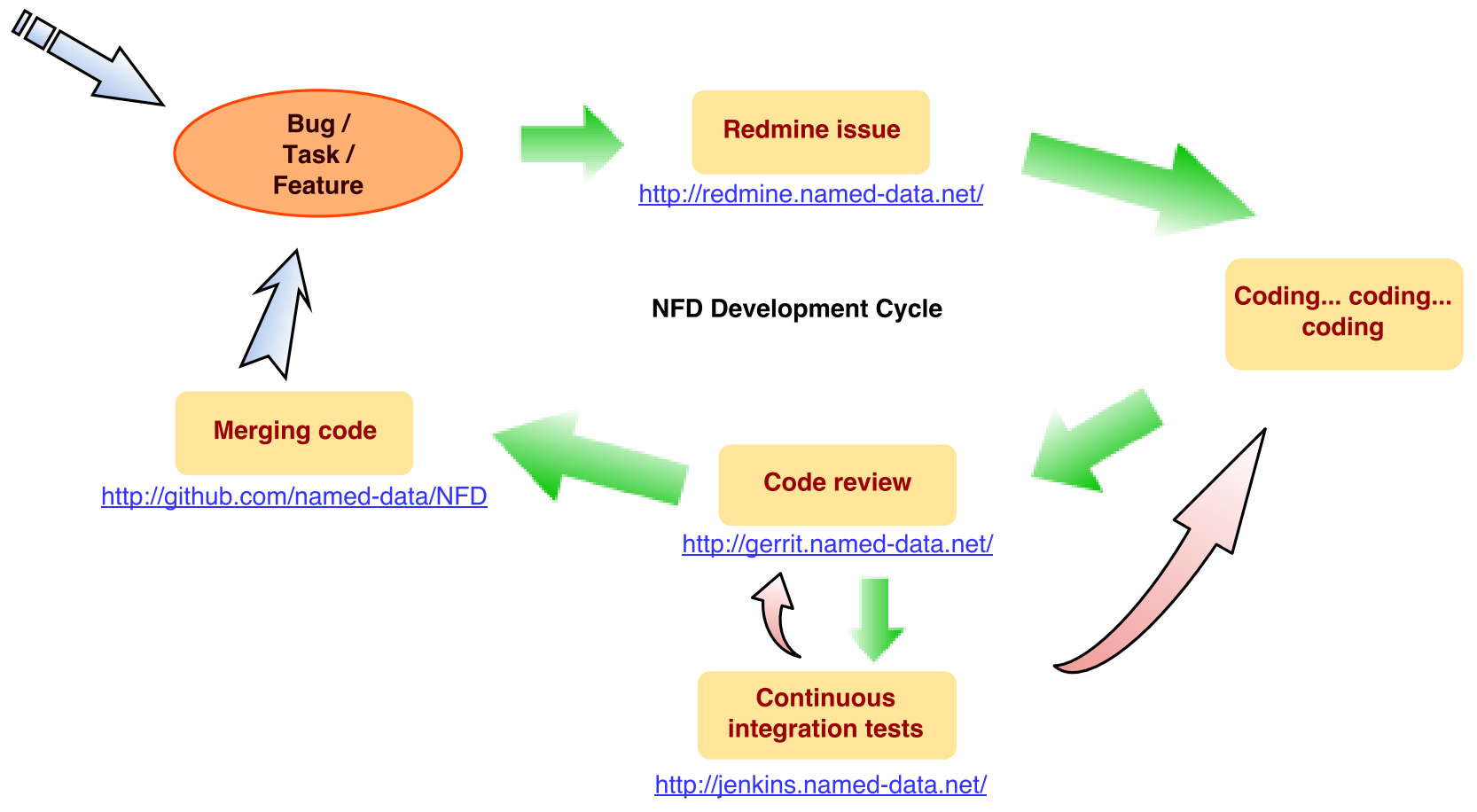

# Who did it

#### **Credits to all NFD developers**

#### **UCLA:**

• Alexander Afanasyev, Ilya Moiseenko, Yingdi Yu, Wentao Shang, Lixia Zhang **Arizona:** 

• Junxiao Shi, Yi Huang, Jerald Abraham, Beichuan Zhang **Colorado State:** 

• Steve DiBenedetto, Chengyu Fan, Christos Papadopoulos **WashU:** 

• Haowei Yuan, Hila Ben Abraham, Patrick Crowley, **Memphis:** 

• Syed Obaid Amin, Vince Lehman, Lan Wang **UPMC:** 

• Davide Pesavento, Giulio Grassi, Giovanni Pau, **BIT:** 

• Hang Zhang, Tian Song,

# Release Schedule

### **Initial public release (version 0.2.0)**

- On August  $25<sup>th</sup>$ , 2014
- Extensive documentation set, including NFD Developer's Guide.
- Target platforms: OSX, Ubuntu
- Known to work on: RedHat, Gentoo, FreeBSD, Raspberry Pi, OpenWRT

### **Future releases**

- ~ Every 3 months
- Evolve together with the protocol spec.
- New features, new platforms
- Performance improvements

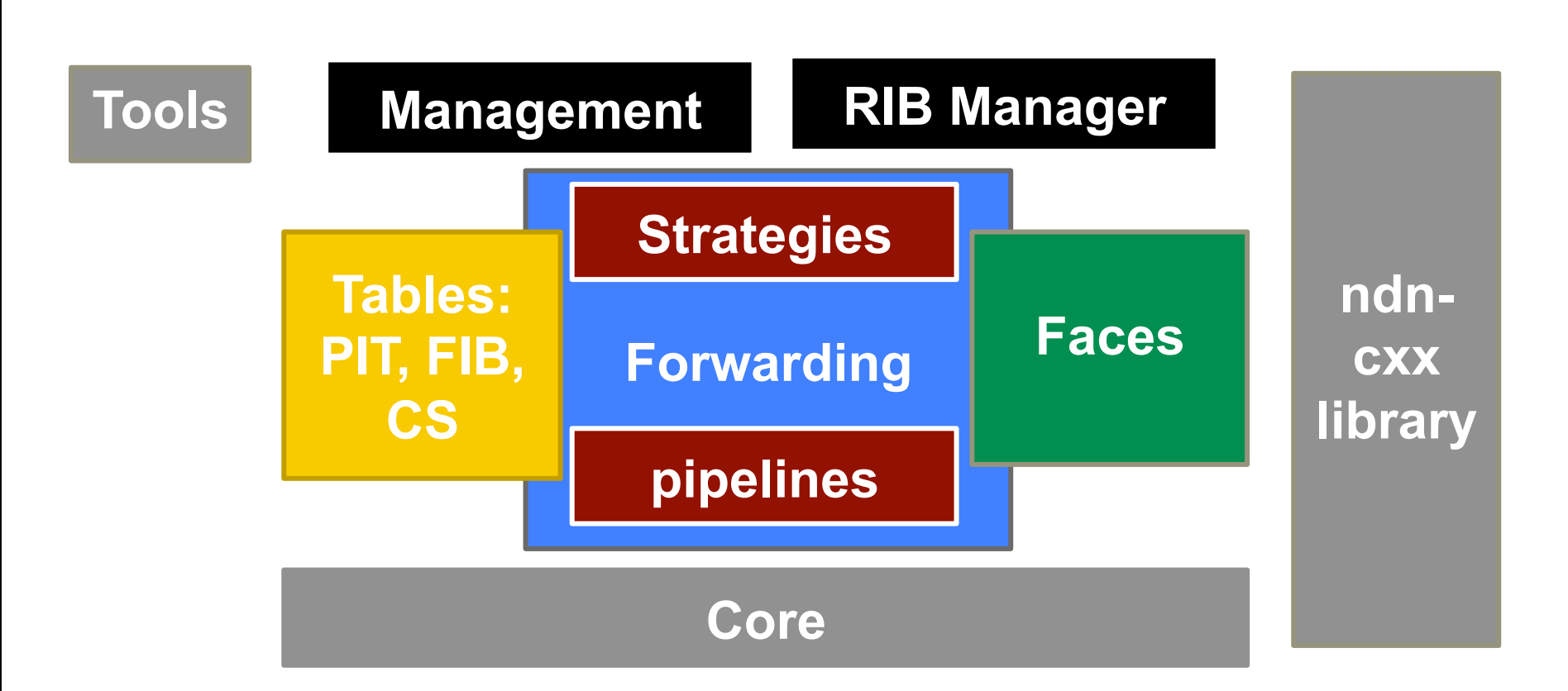

## Major Pieces

# Core

## **Hash computation routines**

• city hash

## **Basic logger**

- multiple log levels
- log level can be configured for individual module

## **Configuration file**

• Boost INFO format

## **DNS resolver**

• async and sync resolution helpers

## Tables

#### **In the initial release, mostly follow the CCNx 0.7 design**

- To ensure all functionality is there
- But make it easier to adopt new designs in the future
- Name Prefix Hash Table (NPHT) for combined PIT and FIB, plus new Measurement and Strategy Choice tables.
- SkipList for CS implementation

### **Notable changes**

- Distinct **Measurements** table to keep track strategy-specific measurement information
- **StrategyChoice** table to record per-namespace strategy choices
- PIT and Measurement entries can store strategy-related information
- FIB is separated from RIB, and RIB management moved to a separate process

## Faces

### **Face abstraction**

- Receive and send Interest and Data packets
- Unicast vs. multicast
- Local vs. remote

### **Initial release:**

• TCP, UDP, Unix socket, Ethernet, Websocket

# Forwarding

### **Packet processing is broken into a number of small "pipelines"**

• E.g., incoming Interest, Interest loop, outgoing Interest, Interest reject, Interest unsatisfied, etc.

### **A strategy provides a set of callback functions at different stages of packet processing**

- per namespace, local to the node, extended PIT/FIB structures, new StrategyChoice and Measurements tables.
- can be configured via management commands
- Initial release: best route, broadcast, client control, ccnx.

# Management

### **NFD provides APIs for authorized programs to configure and manage the forwarder**

• Interest/Data exchange

### **Face management**

• creation, destroy

### **Prefix and strategy management**

- Prefix registration
- FIB add/remove/modify
- Strategy selection

### **Status and statistics retrieval**

# Tools

### **nfd-start/nfd-stop**

• Helpers to start/stop the forwarder

### **nfdc**

• change parameters at run time via management interface

### **nfd-status, nfd-status-http-server**

• Read status and statistics via management interface, serve it as simple HTML page over HTTP

### **Auto configuration**

• Use DHCP and DNS to find a local or remote gateway

# More information

**http://named-data.net/doc/NFD/current/**

**Tutorial at ICN conference** 

**Feedbacks, suggestions, and contributions are welcome.**